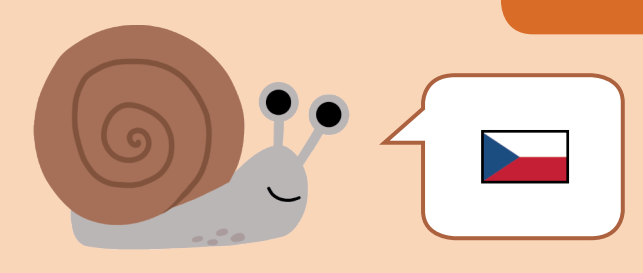

Najděte cesty k obrázkům, jejichž počáteční písmena tvoří moje jméno: **ŠNEK**

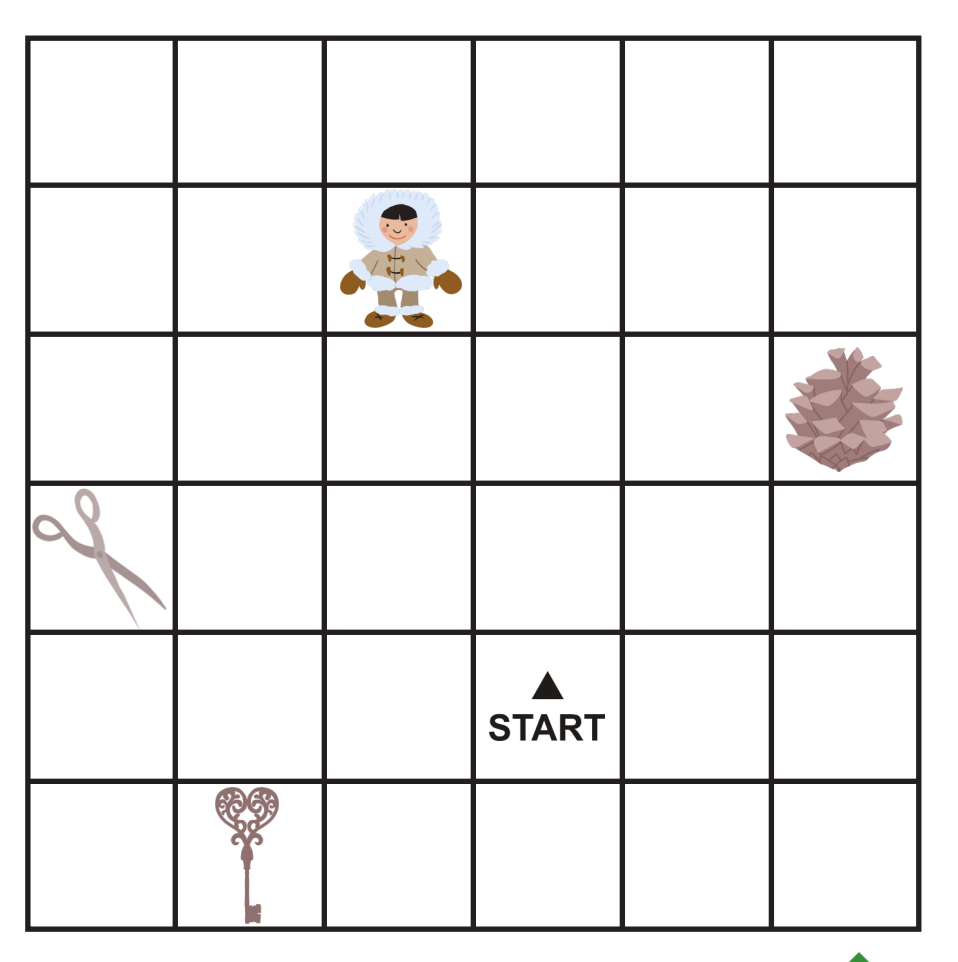

Vyznačte cestu pastelkou v pracovním listě a zapište šipky  $\leftarrow \leftarrow \leftarrow$  do tabulky.

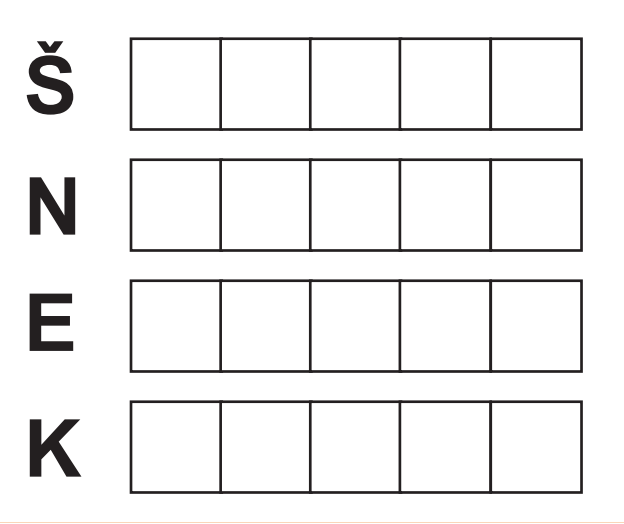

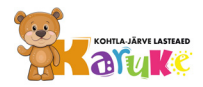

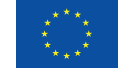

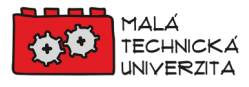